# **RemoveTab**

Removes a tab from the control.

## **Syntax**

```
Result = Send_Message(Ctrl, "OLE.RemoveTab", Handle)
```
### **Parameters**

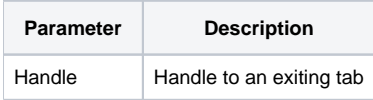

### Returns

'1' if the tab was found and removed, '0' otherwise.

### Remarks

The RemoveTab method removes a given tab from the control. This method does not accept a tag index. You must pass a tab handle instead. If you know only the index of the tab, you can call [IndexToHandle](https://wiki.srpcs.com/display/TabControl/IndexToHandle) first. If the tab was found and removed, then this method returns '1'.

## Example

```
// Get the handle to the second tab so we can remove it
TabHandle = Send_Message(@Window:".OLE_TAB", "OLE.IndexToHandle", 2)
Send_Message(@Window:".OLE_TAB", "OLE.RemoveTab", TabHandle)
```
#### See Also

[AddTab](https://wiki.srpcs.com/display/TabControl/AddTab), [IndexToHandle](https://wiki.srpcs.com/display/TabControl/IndexToHandle), [HandleToIndex](https://wiki.srpcs.com/display/TabControl/HandleToIndex)